# **Deux douzaines de questions pour commencer avec PERL**

## **Linux Gazette n**◦**101 — Avril 2004**

#### **Arun Mahadevan**

**Copyright © 2004 Arun Mahadevan**

#### **Table des matières**

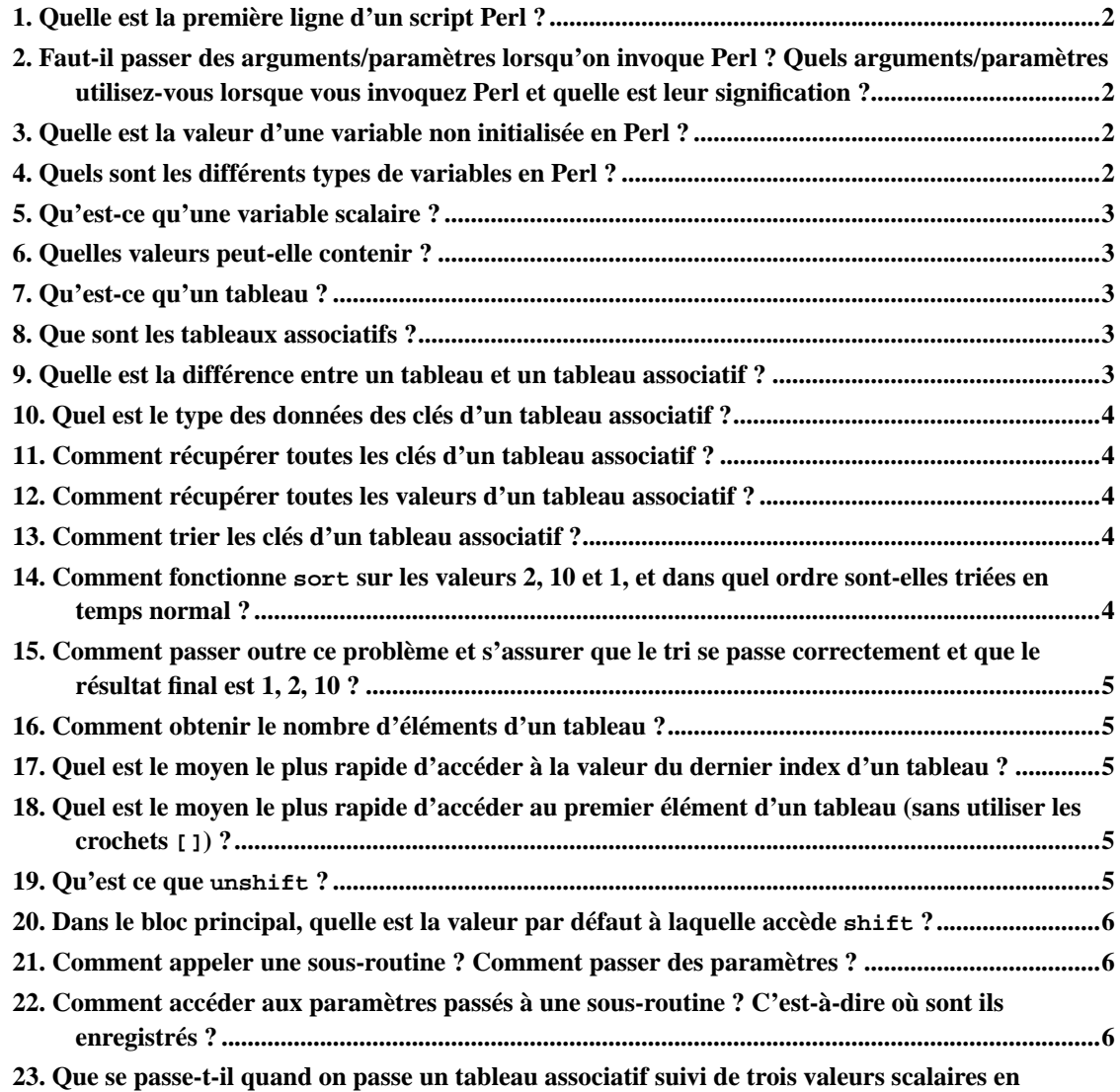

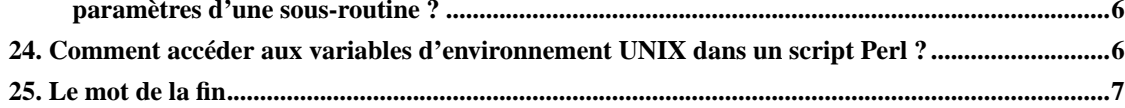

Ces questions ont été recueillies à partir de celles réellement posées lors d'une interview sur Perl. Elles sont organisées de manière à pouvoir aider quiconque débute en Perl.

#### <span id="page-1-0"></span>**1. Quelle est la première ligne d'un script Perl ?**

La première ligne d'un script Perl donne le chemin vers un exécutable Perl.

Par exemple : #!/usr/bin/perl

Cette ligne indique à UNIX quel programme utiliser pour lancer effectivement le script. Cette ligne doit correspondre au chemin réel de l'interpréteur Perl.

## <span id="page-1-1"></span>**2. Faut-il passer des arguments/paramètres lorsqu'on invoque Perl ? Quels arguments/paramètres utilisez-vous lorsque vous invoquez Perl et quelle est leur signification ?**

Oui, il est possible de passer des arguments/paramètres lorsqu'on invoque Perl. Par exemple, #!/usr/bin/perl -w ordonnera à Perl d'activer les messages d'avertissement.

Les arguments/paramètres importants incluent :

- -c : vérifie seulement la syntaxe (lance les blocs BEGIN et END)
- -d : lance le script avec le débogueur
- -P : exécute le préprocesseur C sur le script avant la compilation
- -w : active les messages d'avertissement pour la compilation des scripts

**perldoc perlrun** ou **man perlrun** donnent une page de manuel contenant une liste complète des arguments.

#### <span id="page-1-2"></span>**3. Quelle est la valeur d'une variable non initialisée en Perl ?**

<span id="page-1-3"></span>La valeur d'une variable non initialisée en Perl est null.

#### **4. Quels sont les différents types de variables en Perl ?**

Il existe trois types de variables en Perl. Ce sont :

- 1. Les scalaires
- 2. Les tableaux
- 3. Les tableaux associatifs (hash)

#### <span id="page-2-0"></span>**5. Qu'est-ce qu'une variable scalaire ?**

Une variable scalaire contient une variable unique. Une variable scalaire peut contenir un nombre, une chaîne de caractères ou une référence. On accède aux scalaires en préfixant son identifiant par \$.

#### <span id="page-2-1"></span>**6. Quelles valeurs peut-elle contenir ?**

Une variable scalaire peut contenir un nombre, une chaîne de caractères ou une référence. Par exemple :

#### <span id="page-2-2"></span>**7. Qu'est-ce qu'un tableau ?**

Les tableaux de Perl sont des collections ordonnées de scalaires. Un nom de tableau commence par un arobase (@). Il n'est pas nécessaire que les éléments d'un tableau soient du même type.

Par exemple :

Comme en C, les crochets [ ] sont utilisés pour faire référence aux éléments, \$a[6] est l'élément à l'index 6 dans le tableau @a. Comme en C, les index de tableaux commencent à 0.

#### <span id="page-2-3"></span>**8. Que sont les tableaux associatifs ?**

Les tableaux associatifs sont une structure de données clé/valeur fournie par Perl. Les tableaux associatifs sont optimisés pour trouver la valeur d'une clé très rapidement. Les variables de tableaux associatifs commencent par un signe pourcent (%) et utilisent les accolades { } pour les accès à une clé particulière. Par exemple :

<span id="page-2-4"></span>Il est souvent plus lisible d'utiliser l'opérateur => entre les paires clé/valeur.

## **9. Quelle est la différence entre un tableau et un tableau associatif ?**

Les tableaux sont utilisés pour enregistrer une liste de scalaires, tandis que les tableaux associatifs sont utilisés pour enregistrer des paires clé/valeur.

Les tableaux sont indexés par des entiers (de 0 à N), tandis que les tableaux associatifs sont indexés par des chaînes de caractères.

Les tableaux utilisent les crochets pour faire référence à un élément (par exemple,  $\xi \in \{4\}$ ) tandis que les tableaux associatifs utilisent les accolades pour récupérer la valeur en utilisant sa clé (par exemple \$h{"clé"}).

### <span id="page-3-0"></span>**10. Quel est le type des données des clés d'un tableau associatif ?**

Les clés d'un tableau associatifs sont du type de données « string » (chaîne de caractères).

### <span id="page-3-1"></span>**11. Comment récupérer toutes les clés d'un tableau associatif ?**

Il est possible d'utiliser la fonction keys pour récupérer une liste des clés d'un tableau associatif. Par exemple :

## <span id="page-3-2"></span>**12. Comment récupérer toutes les valeurs d'un tableau associatif ?**

Il est possible d'utiliser la fonction values qui retourne une liste des valeurs d'un tableau associatif. Par exemple :

#### <span id="page-3-3"></span>**13. Comment trier les clés d'un tableau associatif ?**

Il est possible d'utiliser la fonction sort pour trier la liste des clés d'un tableau associatif. Par exemple :

<span id="page-3-4"></span>retourne une liste triée des clés du tableau associatif %map.

## **14. Comment fonctionne sort sur les valeurs 2, 10 et 1, et dans quel ordre sont-elles triées en temps normal ?**

La fonction sort trie les éléments dans l'ordre lexicographique. Donc si nous avons une liste contenant les valeurs 2, 10 et 1, la sortie du tri sera 1, 10, 2 (parce que 10 vient avant 2 dans l'ordre lexicographique).

## <span id="page-4-0"></span>**15. Comment passer outre ce problème et s'assurer que le tri se passe correctement et que le résultat final est 1, 2, 10 ?**

Pour trier les éléments d'une liste dans l'ordre numérique nous devons l'expliciter spécifiquement dans la fonction de tri.

## <span id="page-4-1"></span>**16. Comment obtenir le nombre d'éléments d'un tableau ?**

Nous pouvons obtenir le nombre d'éléments en évaluant le tableau dans un contexte scalaire, par exemple :

Nous pouvons aussi spécifier explicitement ceci en utilisant la fonction scalar comme ci-dessous :

#### <span id="page-4-2"></span>**17. Quel est le moyen le plus rapide d'accéder à la valeur du dernier index d'un tableau ?**

La valeur du dernier index d'un tableau peut être obtenue grâce à  $$$ #. Par exemple :

## <span id="page-4-3"></span>**18. Quel est le moyen le plus rapide d'accéder au premier élément d'un tableau (sans utiliser les crochets []) ?**

On peut utiliser la fonction shift pour récupérer le premier élément d'un tableau. Par exemple :

#### <span id="page-4-4"></span>**19. Qu'est ce que unshift ?**

unshift fait l'opération inverse de shift. Il ajoute une liste au début d'un tableau, et retourne le nouveau nombre d'éléments du tableau.

La syntaxe est : unshift TABLEAU, LISTE; Par exemple :

## <span id="page-5-0"></span>**20. Dans le bloc principal, quelle est la valeur par défaut à laquelle accède shift ?**

Si TABLEAU est omis, la fonction shift s'applique au tableau @\_ (c'est-à-dire la liste d'arguments passée à une sous-routine). Dans la portée du fichier (dans le flot principal du programme), shift sans argument s'applique à @ARGV (c'est à dire la liste des arguments de la ligne de commande). Par exemple :

#### <span id="page-5-1"></span>**21. Comment appeler une sous-routine ? Comment passer des paramètres ?**

Une sous routine peut être définie comme ci-dessous :

Cette sous-routine peut être appelée depuis le programme principal par :

ou

Le passage de paramètres est similaire à ce qui se fait en C, par exemple :

### <span id="page-5-2"></span>**22. Comment accéder aux paramètres passés à une sous-routine ? C'est-à-dire où sont ils enregistrés ?**

On peut accéder aux paramètres passés via le tableau @\_. Par exemple :

## <span id="page-5-3"></span>**23. Que se passe-t-il quand on passe un tableau associatif suivi de trois valeurs scalaires en paramètres d'une sous-routine ?**

Le tableau associatif et les trois variables passeront dans la sous-routine dans une longue liste dans le tableau @\_.

La valeur du tableau associatif ne peut pas être récupérée correctement dans la sous-routine puisqu'elle est convertie en une liste.

<span id="page-5-4"></span>Lorsque vous passez plus d'une variable incluant un tableau ou un tableau associatif, il est conseillé de passer les variables par référence.

## **24. Comment accéder aux variables d'environnement UNIX dans un script Perl ?**

Les variables d'environnement UNIX sont accessibles dans Perl via le tableau associatif %ENV. Par exemple :

#### <span id="page-6-0"></span>**25. Le mot de la fin**

Merci de me faire suivre vos suggestions/retours (en anglais). Merci, Arun.

Copyright © 2004, Arun Mahadevan.

Copying license http://www.linuxgazette.com/copying.html.

Paru dans le n◦101 de la Linux Gazette d'avril 2004.

Traduction française par Isabelle Hurbain <isabelle POINT hurbain CHEZ pasithee POINT net>.

Relecture de la traduction française par Joëlle Cornavin <jcornavi CHEZ club TIRET internet POINT fr>.